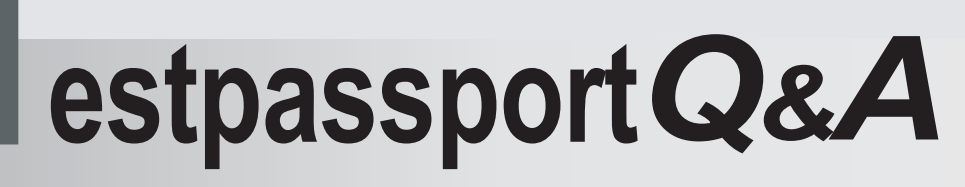

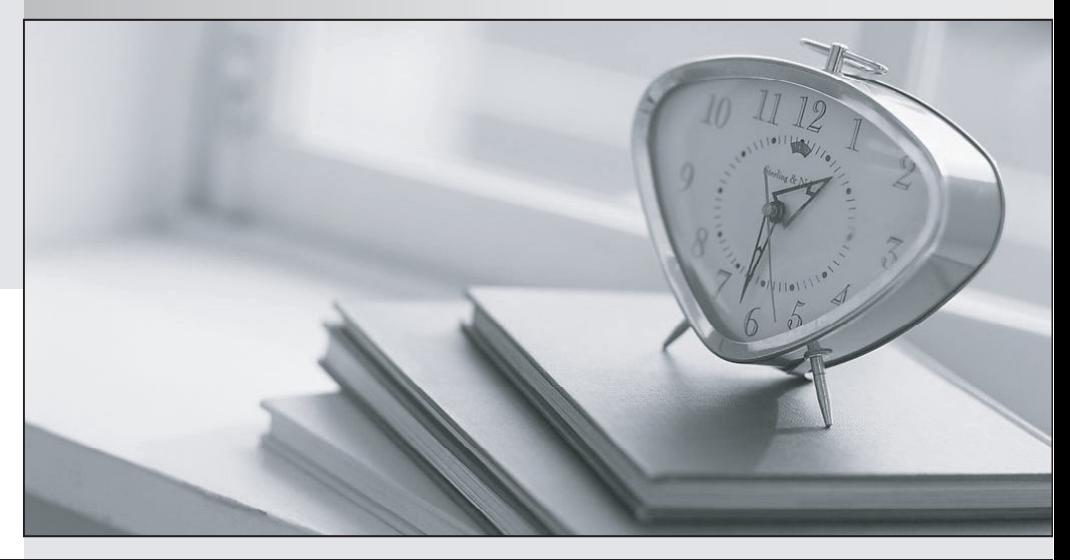

meilleure La qualité  $\overline{e}$ meilleur service

http://www.testpassport.fr

Service de mise à jour gratuit pendant un an

# **Exam** : **ASC-091**

## **Title** : ASC Data Protection 2010

## **Version** : DEMO

1.What is the catalog disaster recovery file that is created during the online catalog backup intended for?

- A.record keeping purposes
- B.identification of media required for a recovery
- C.identification of the clients that were backed up over a specified time period
- D.automation of the process of NetBackup recovery

## **Answer:** D

2.Which command is most commonly used to troubleshoot and test the connectivity between a master/media server and a client?

- A.bpconnect
- B.bpclient
- C.bpclntcmd
- D.bpdbm
- **Answer:** C

3.An administrator receives a call from a customer stating that all the backup jobs that were scheduled to run the previous night did not run.Which NetBackup process should the administrator look into to troubleshoot the problem?

A.nbpem

- B.nbemm
- C.bpdbjobs
- D.bpdbm
- **Answer:** A

4.An administrator is configuring multi-streaming for a few backup policies.The administrator is backing up four volumes configured on two physical disks from a NetBackup client.How many backup streams should be configured for best backup performance?

A.1

B.2 and the contract of the contract of the contract of the contract of the contract of the contract of the contract of the contract of the contract of the contract of the contract of the contract of the contract of the co

C.3 and the contract of the contract of the contract of the contract of the contract of the contract of the contract of the contract of the contract of the contract of the contract of the contract of the contract of the co

D.4 **Answer:** B

5.The maximum data buffer size is calculated as a multiple of operating system (OS) pages (1 page = 4KB).The maximum OS pages is 256 (0 to 255).What is the maximum size limit for data buffers on Windows?

A.64KB B.1024KB C.256KB D.512KB **Answer:** B

6.An administrator has a NetBackup environment with four LTO3 tape drives and 20 clients.The master/media server is on a 1 Gb connection, but the clients only have 100 Mb connections.Which two settings can be used to improve the backup performance? (Select two.)

- A.enable multistreaming for all policies and increase the aximum jobs per client to a bigger value
- B.enable hardware compression on the tape drives
- C.enable multiplexing at the STU level and set it to a higher value
- D.enable Client Encryption Option on the network clients
- E.exclude large clients from daily backups

## **Answer:** A, C

7.A customer is experiencing long backup times.An administrator is given the task of evaluating the data transfer path.What are the components that make up the data transfer path? A.the NetBackup client, the client memory, the NetBackup server, and the storage device B.the network, the NetBackup server, and the storage device C.the NetBackup client, the network, the NetBackup server, and the storage device D.the NetBackup server, the network, the network switch, and the storage device **Answer:** C

8.What is the command syntax to immediately expire images on a particular tape (tapeid)?

- A.bpexpdate -expire 1 -id <tapeid>
- B.bpexpdate -m <tapeid> -d 0
- C.bpexpdate -id <tapeid> -d 0
- D.bpexpdate -m <tapeid> -d 1

## **Answer:** B

9.What is the originator ID for nbpem process, which is used in unified logging?

A.115 B.116 C.117 and the contract of the contract of the contract of the contract of the contract of the contract of the contract of the contract of the contract of the contract of the contract of the contract of the contract of the D.118 **Answer:** B

## 10.How do administrators disable the TapeAlert feature in UNIX for NetBackup?

A.check the disable\_tape\_alert box in the device manager

B.create a touch file at /usr/openv/volmgr/database/NO\_TAPEALERT

C.create a touch file at /usr/openv/netbackup/NO\_TAPEALERT

D.add an entry (disable\_tapealert) in the bp.conf

## **Answer:** B

11.Which NetBackup command line utility is used to verify communication between NetBackup and a robotic tape library?

- A.vmoprcmd
- B.robtest
- C.sgscan and the control of the control of the control of the control of the control of the control of the control of the control of the control of the control of the control of the control of the control of the control of
- D.libtest
- **Answer:** B

12.A restore is initiated for a client in which part of the admin console? A.Backup, Archive, and Restore B.Activity Monitor C.Backup Policy Administration D.Device Monitor

### **Answer:** A

13.How is a backup executed manually from the NetBackup Admin Console?

A.right-click on the client in the Host Properties screen and click on Backup

B.set the schedule to execute at 00:00:00 in the backup policy

C.right-click on the client's backup policy and select "manual backup" then select the client name

D.right-click on any line in the Activity Monitor and select "manual backup", then enter the client name **Answer:** C

14.Where can the NetBackup release updates be found?

A[.http://www.symantec.com/netbackup/updates/overview.jsp?pid=15143](http://www.symantec.com/netbackup/updates/overview.jsp?pid=15143)

B[.http://www.symantec.com/business/support/overview.jsp?pid=15143](http://www.symantec.com/business/support/overview.jsp?pid=15143)

C[.http://www.symantec.com/business/software/overview.jsp?pid=15143](http://www.symantec.com/business/software/overview.jsp?pid=15143)

D[.http://www.symantec.com/netbackup/support/overview.jsp?pid=15143](http://www.symantec.com/netbackup/support/overview.jsp?pid=15143)

**Answer:** B

15.What allows administrators to freeze or unfreeze media?

A.Device Monitor > Media

B.Storage Unit Properties

C.Media and Device Management > Media

D.Media and Device Management > Tape

## **Answer:** C

16.Which one of the following is a tape drive cleaning method within NetBackup A.frequency-based cleaning B.on-demand cleaning with drive-alert C.manual cleaning with a tape cleaning solution D.scheduled cleaning **Answer:** A

17.Which NetBackup process transfers the full data stream from the client to the media server when using deduplication? A.bpdm B.bptm C.bpbkar D.bpdp **Answer:** C

The safer , easier way to help you pass any IT exams.

18.Where is the best location to find binary sizes to help determine if an administrator's NetBackup environment has sufficient disk space allocated for an upgrade to safely and efficiently back up and restore all of their data?

A.Symantec NetBackup Administrators Guide

B.Symantec NetBackup Troubleshooting Guide

C.Symantec NetBackup Upgrade Release Notes

D.Symantec NetBackup Operations Guide

#### **Answer:** C

19.NetBackup (NBU) master, media, and client servers may be run in mixed environments.Windows 2000 (Win2K) is not supported in NBU 7.0.How can Windows 2000 Servers be protected in a supported configuration?

A.Win2K with a 6.x client may be backed up with an NBU 7.0 media server.

B.Win2K with a 7.x client may be backed up with an NBU 6.5.4 media server.

C.Win2K with a 5.x client may be backed up with an NBU 7.0 media server.

D.Win2K with a 6.x client may be backed up with an NBU 5.x media server.

#### **Answer:** A

20.Which two should be verified prior to installing NetBackup? (Select two.)

A.mount all CIFS file systems to the server

B.apply the most current operating system patches and updates to the server

C.remove all storage devices from the server

D.remove any other vendor's backup software currently configured on the system

E.un-mount all the NFS file systems from the server

**Answer:** B, D